# **Study Opportunities**

# **June 2013**

# **COMPUTER APPLICATIONS TECHNOLOGY Grade 11 Paper 2 – Written question paper**

*Time: 2.5 hours Total: 125*

This question paper consists of 10 pages (including the front page)

#### **Instructions and information**

- 1. This paper consists of three sections: Section A (20 marks), Section B (70 marks) and Section C (35 marks).
- 2. Answer all the questions.
- 3. Read the questions carefully, taking note of the number of marks allocated to each of the questions.
- 4. Number the questions as given on the question paper.

## **SECTION A**

#### **Question 1**

Identify the correct answer for each question. Write down along the left side of your page only the *number* of each question, and next to it the single *capital letter* which represents the best answer, for example 1.11 A.

- 1.1 Which one of the following would *not* be considered a typical role that ICT plays in the workplace?
	- A. Perform tasks that are difficult or dangerous for humans to do
	- B. Store and make sense of vast quantities of data
	- C. Provide more job opportunities for unskilled workers
	- D. Complete repetitive mechanical tasks quicker and with consistent quality (1)
- 1.2 Which one of the following correctly lists the four parts of the *information processing cycle*?
	- A. Input, Processing, Output and Storage
	- B. Input, Output, Processing and the Internet
	- C. Output, Automation, Storage and Input
	- D. Processing, Communications, Input and Research (1)
- 1.3 Which one of the following factors best represents the difference between *general-purpose computers* and *dedicated devices*?
	- A. The presence of a processor and a hard drive
	- B. The ability to reduce or minimise the use of electrical power
	- C. The presence of a processor
	- D. The ability to load programs to perform different tasks (1)
- 1.4 Which one of the following generally places the computers or devices listed in *increasing* order of processing power (from smallest to biggest)?
	- A. Netbook, smartphone, desktop computer
	- B. Desktop computer, server, consumer tablet
	- C. Netbook, laptop, server
	- D. Smartphone, desktop computer, Netbook (1) (1)

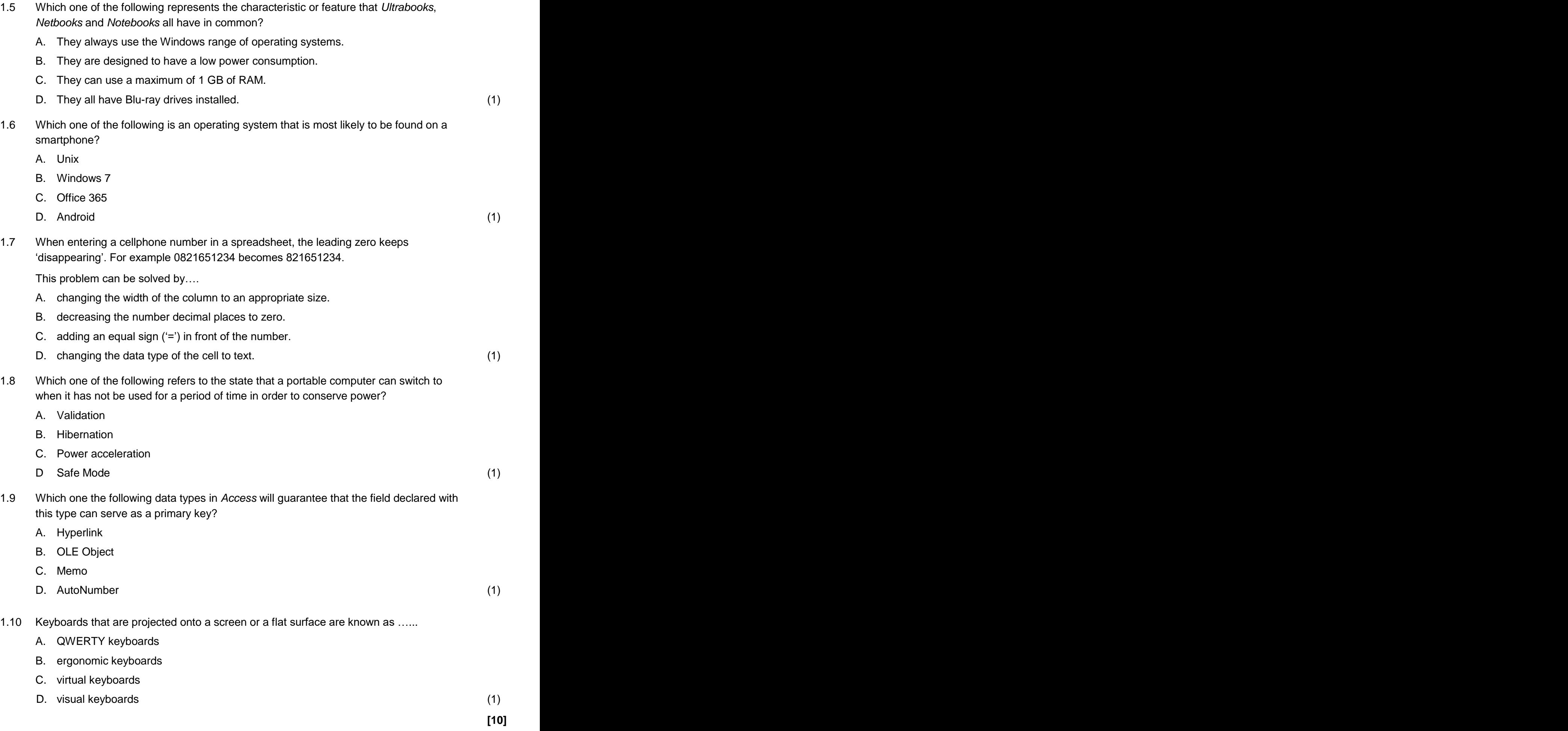

## **Question 2**

Write down along the left side of your page only the *number* of the question from Column A, and next to it the correct matching *capital letter* from Column B, for example 2.12 K.

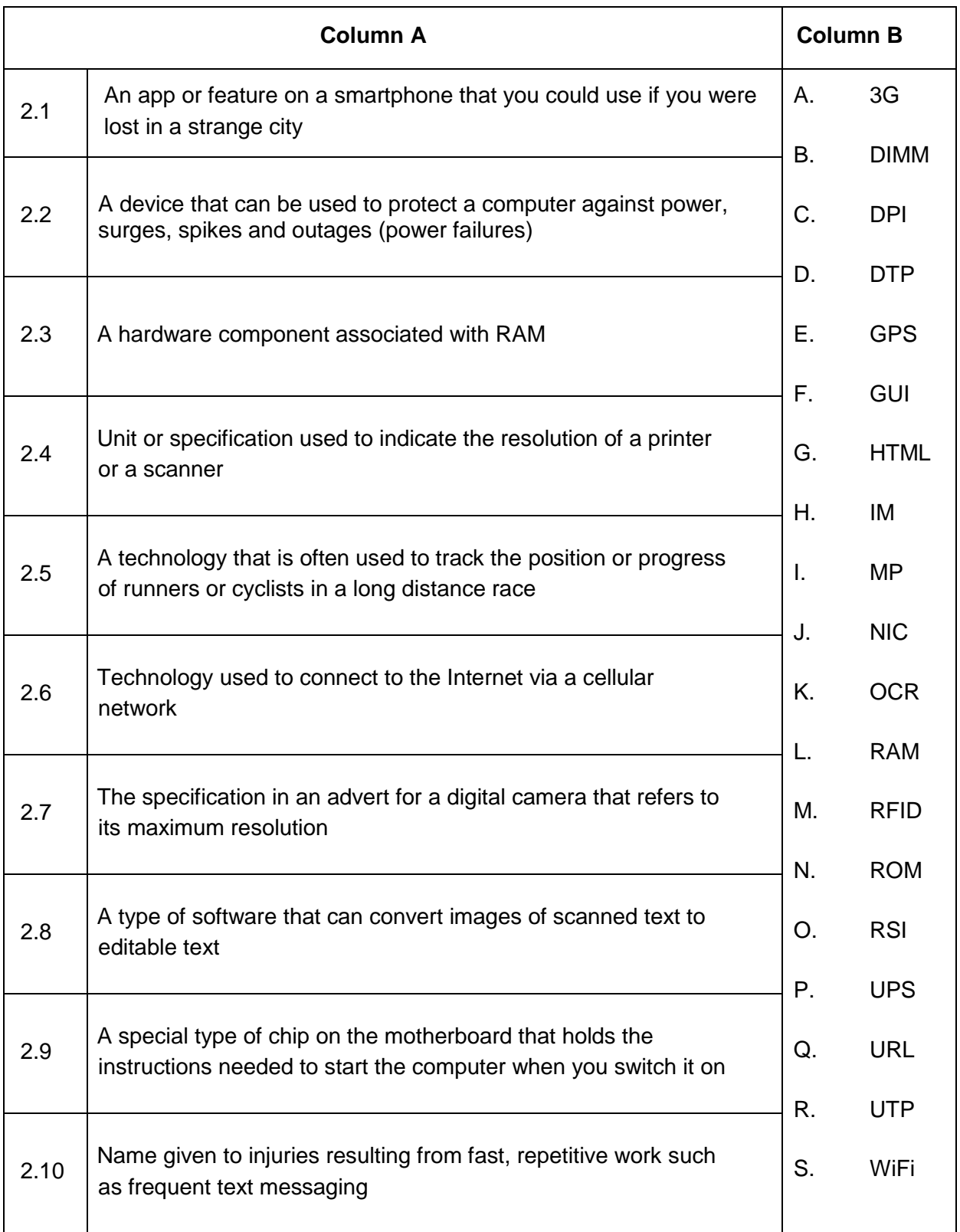

# **Section B**

## **Question 3**

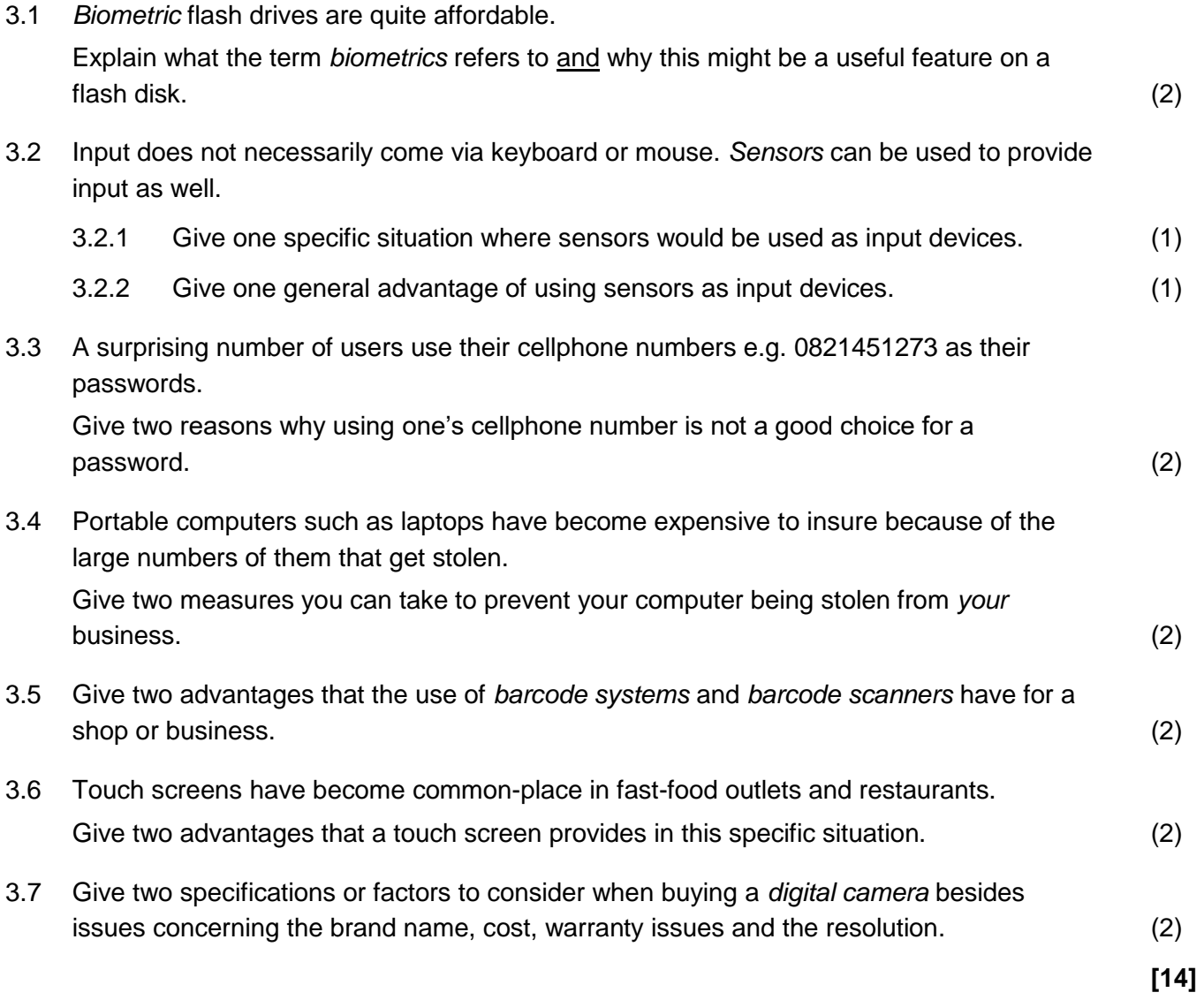

## **Question 4**

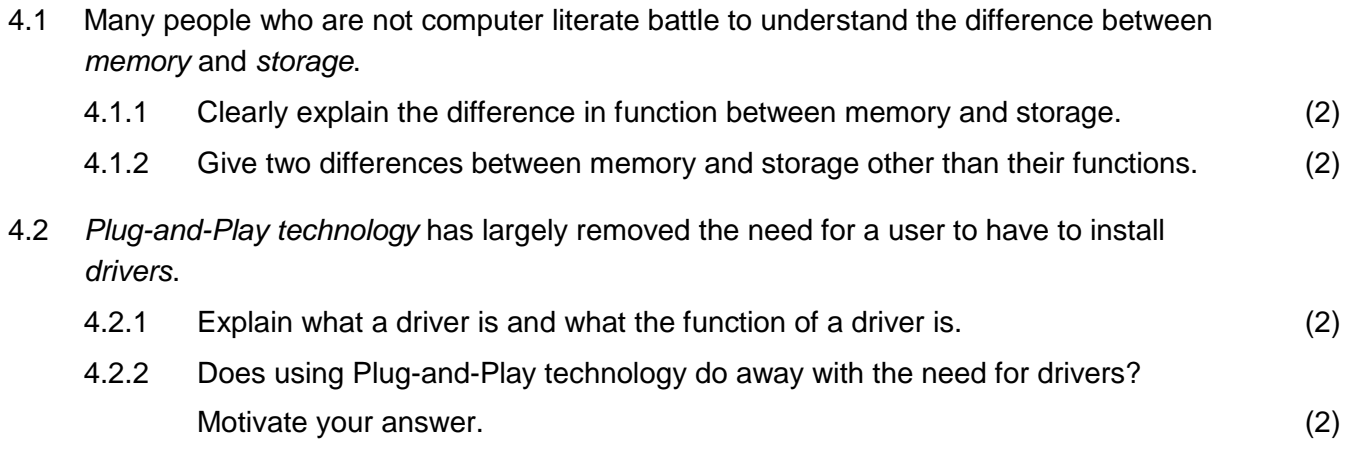

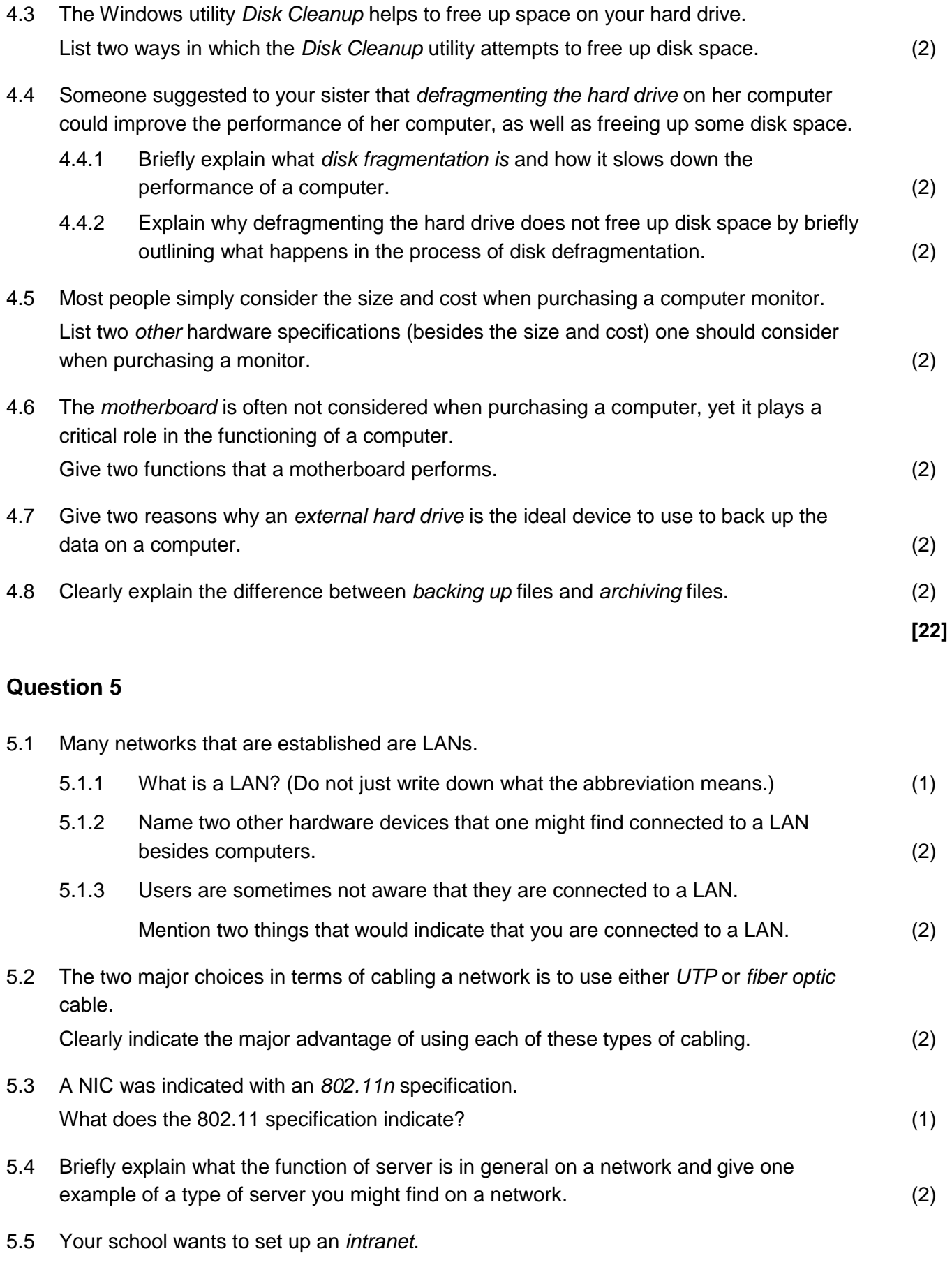

Explain what an intranet is and give one possible use of an intranet for the school. (3)

- 5.6 Most organisations have an *AUP* (Acceptable Usage Policy) for their computer facilities. 5.6.1 Briefly explain what the function or purpose of an AUP is. (1) 5.6.2 Give two items that would typically appear in or be covered in an AUP. (2) 5.7 It is not advisable to do e-banking in public venues such as cyber cafés because of the danger of keyloggers. 5.7.1 To what general class of software do programs such as keyloggers belong? (1) 5.7.2 Explain what keyloggers are and the dangers they pose to applications such as e-banking. (2) 5.8 The usability of websites often determines whether a user will bother returning to that site in the future. The usability is in influenced by issues such as the consistency and readability of the website as well issues related to navigation. Give two factors related to the navigation of a website that influences the usability of the
	- site. (2)
- 5.9 Consider the following questions that formed part of a questionnaire sent out to a target group to get information about their reading habits.

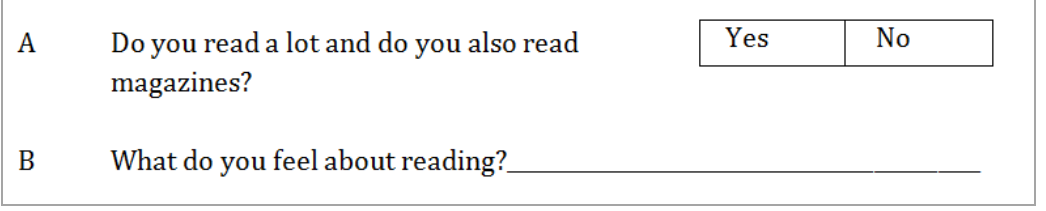

Give one criticism of each of the questions labelled (A and B).

Do not give the same criticisms for both of the questions. (2)

**[23]**

### **Question 6**

6.1 A friend set up a database table to keep track of her friends' contact details. An extract from the database table is shown below.

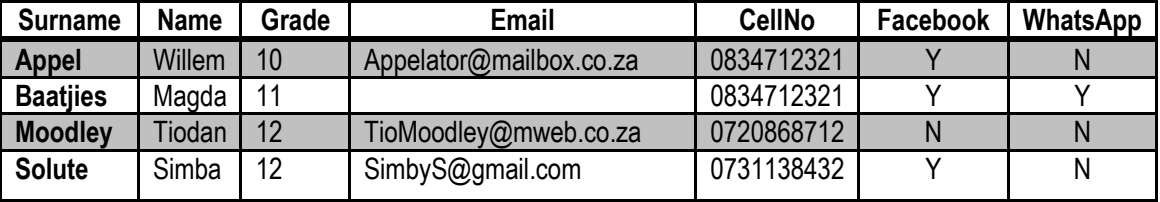

Use this table to answer the questions that follow:

- 6.1.1 Explain what a *primary key* is in the context of a database and comment on whether there is a suitable primary for this particular table. (2)
- 6.1.2 Your friend created the following query to produce an alphabetical list of all her friends in Grade 11 and 12 who are on both WhatsApp and Facebook.

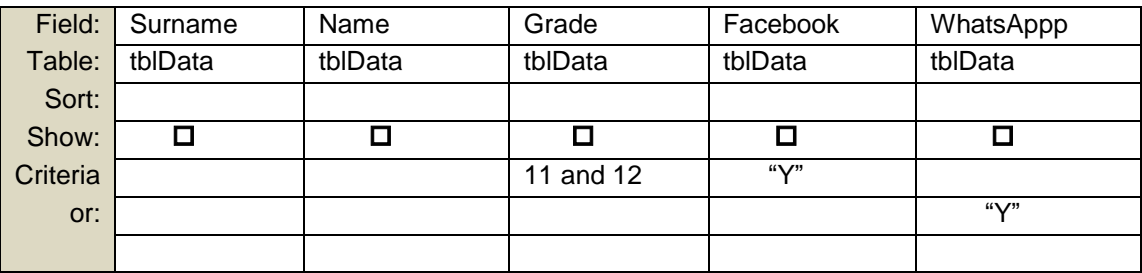

Give all the reasons why the query above will not produce the results or records she wants. (4)

- 6.2 Explain how you can place just *one* of the pages in a portrait document in *landscape* format. (You are not required to make reference to specific tabs or menu options in your answer.) (2)
- 6.3 You have created a *Word* document in Microsoft Office 2010 and took a lot of trouble to format the headings and subheadings properly using styles. You have to e-mail it to someone but you are not sure whether the person has Microsoft Word on his computer. Some suggested that you save it as an ordinary text file.
	- 6.3.1 What application or program could the person receiving the text file use to open the text file if they did not have a word processor installed? (1)
	- 6.3.2 Give one reason why one would *not* want to store the document as a text file. (1)
	- 6.3.3 Give one advantage of making of use of built-in *styles* to format your document. (1)

**[11]**

# **Section C**

### **Question 7 – Integrated Scenario**

*Your mother has been given finance from a small business development agency to set up a business which she will run from home. She will need to purchase the necessary software and hardware to set up a small network to help her run her business.* 

7.1 Your mother found the following advert for a computer:

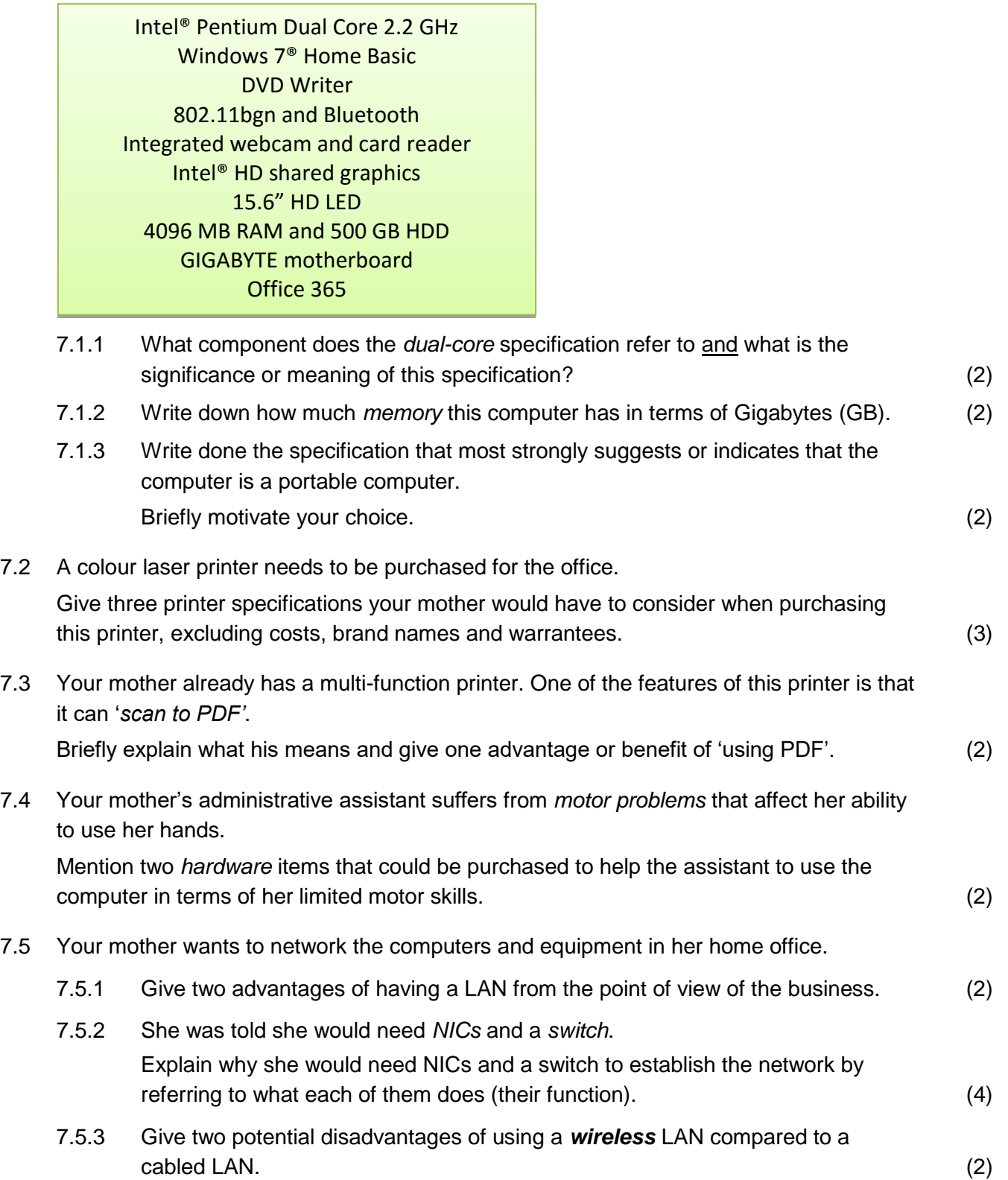

7.6 A colleague set up a spreadsheet for your mother. An extract of this spreadsheet is shown below:

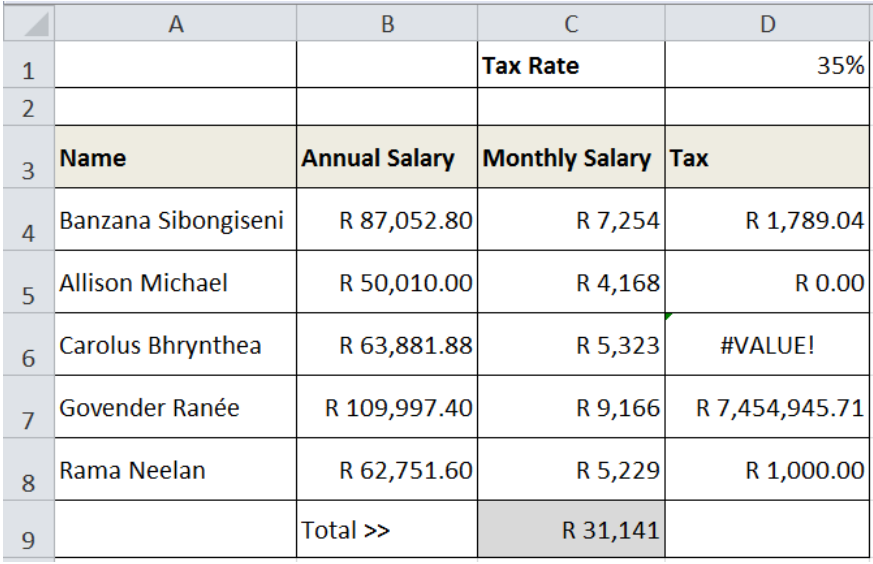

7.6.1 Suggest one reason why it may have been a better idea to separate the names in column A into surnames names in two separate columns. (1) 7.6.2 Your mother found that the total of the monthly salaries in cell C9 is not correct, as the total she gets on her calculator is R 31 140. She is puzzled as the spreadsheet function used to total the values is perfectly correct! Explain what the most likely cause of the problem is and mention a strategy to ensure that the correct total is obtained. (2) (2) 7.6.3 The formula given in cell **D4** to calculate the tax is given below: *=IF(C4<5000,0,1000+D1\*(C4-5000))* Explain in your own words how the tax is calculated without referring to the formula specifically in your answer. (4) 7.6.4 Not all the 'answers' or results in column D are correct because *absolute referencing* was not used. Explain what this means by explaining *why* and *when* absolute referencing is needed by referring to this specific example. (3) 7.7 Your mother has been encouraged to make use of an *online storage service* such as *SkyDrive* or *Dropbox* for backing up her data. 7.7.1 Give two *advantages* of using an online storage service for backing up data. (2) 7.7.2 Give two possible *disadvantages* of using an online storage service for backing  $up$  data.  $(2)$ **[35]**

**TOTAL : 125**